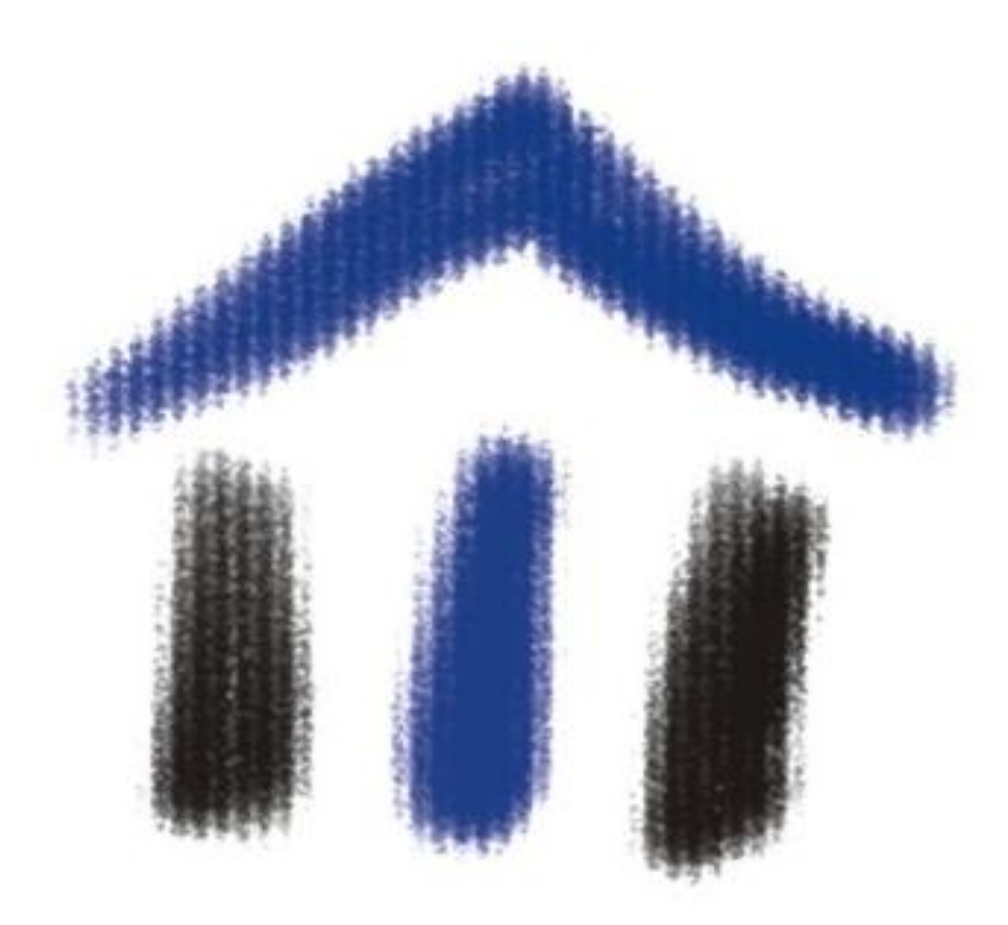

#### **Herleitung einer unternehmenseigenen Sterbetafel für Rentenversicherungen**

### **GRÜNDE FÜR UNTERNEHMENSEIGENE STERBETAFELN Einleitung**

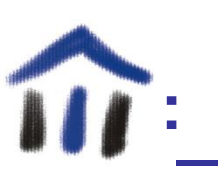

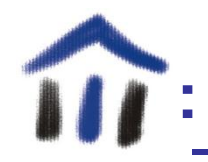

# **Einleitung**

- Anwendungsgebiete für unternehmenseigene Sterbetafeln:
	- Kontrolle der für die Deckungsrückstellung genutzten Rechnungsgrundlagen
	- Profit Testing
	- Best-Estimate-Reserve gemäß Solvency II
- Insbesondere auch für Teilbestände

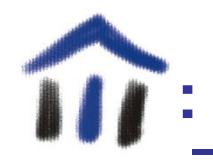

1. Sterbewahrscheinlichkeit und klassische Ausgleichsverfahren

2. Olbricht-Miller-Verfahren für Rentenversicherungen

3. Anwendung auf den VERKA-Bestand

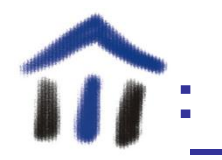

### **DIE ENTWICKLUNG EINER STERBETAFEL**

Sterbewahrscheinlichkeit und klassische Ausgleichsverfahren

#### **:** Sterbewahrscheinlichkeit

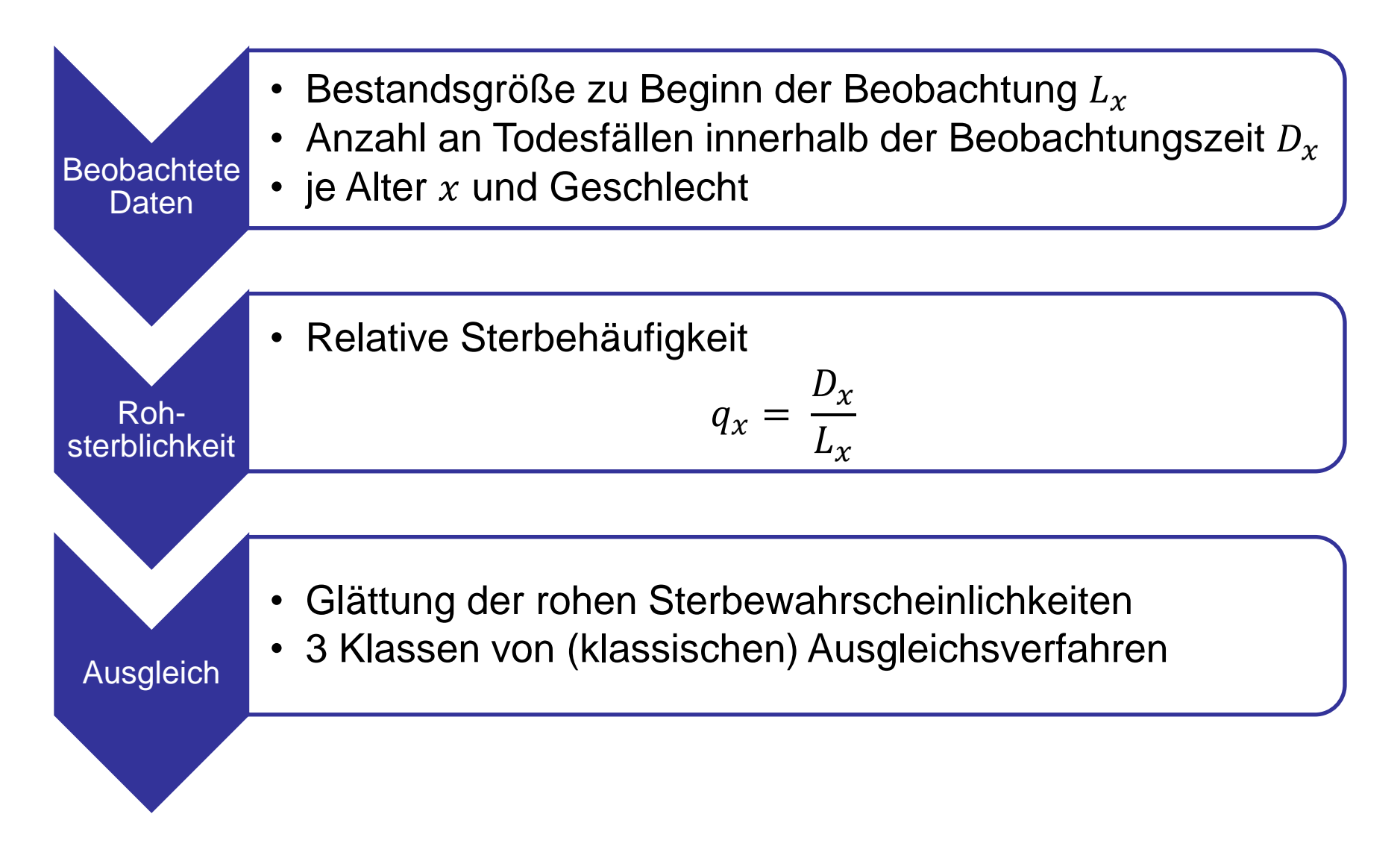

#### **:** Klassische Ausgleichsverfahren

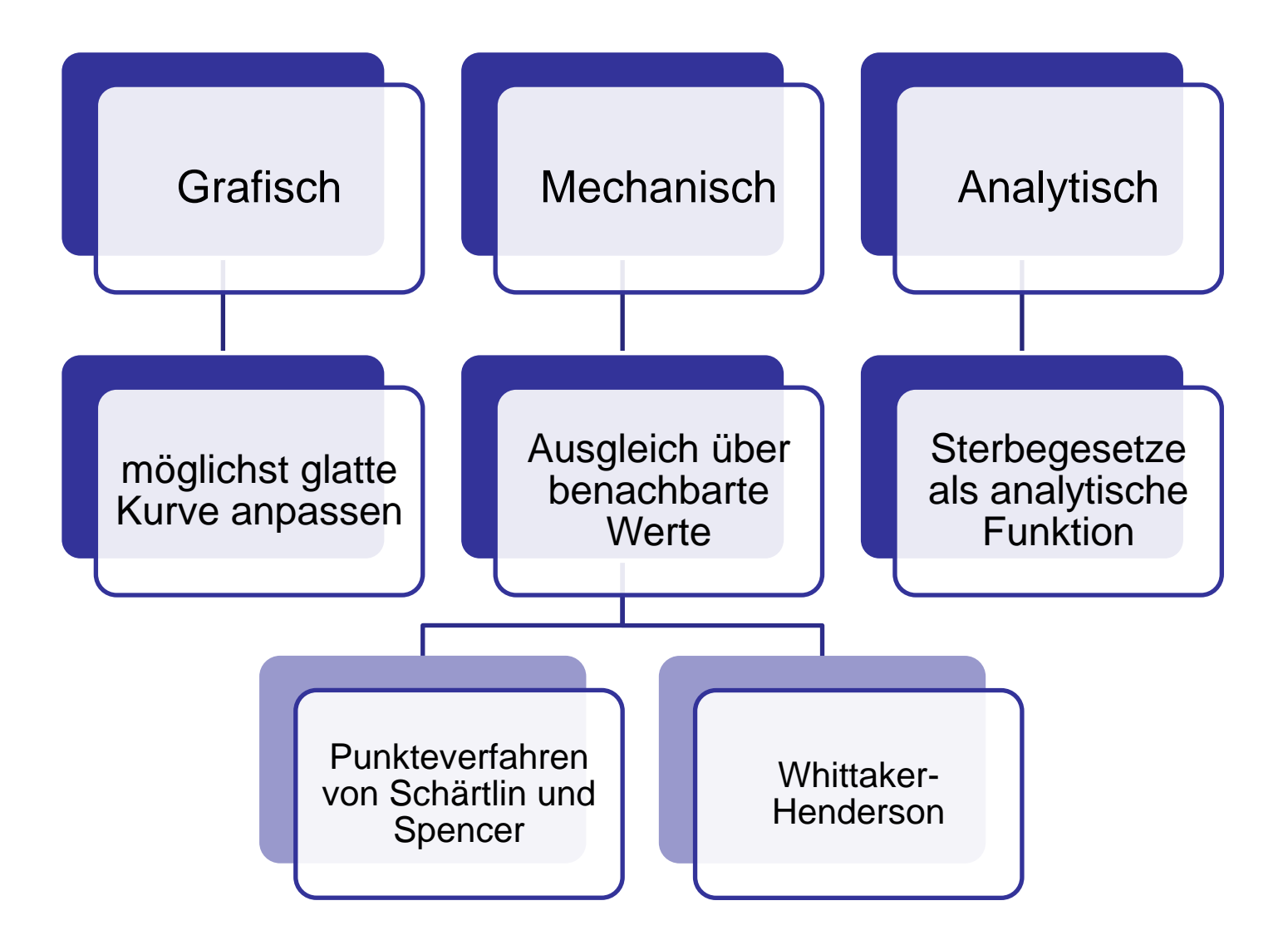

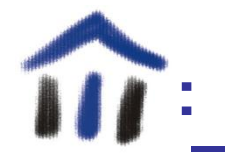

## **EIN ALTERNATIVES AUSGLEICHSVERFAHREN**

- Ziel
	- Bestimmung unternehmenseigener Sterbetafeln
	- Anwendbar für kleine (Teil-)Bestände
- Idee
	- Anpassung einer Vergleichstafel an die unternehmenseigenen Rohsterblichkeiten
	- Kombination beider Extreme
		- Berechnung und Ausgleichung von Rohsterblichkeiten
		- Angabe eines für alle Alter einheitlichen Faktors

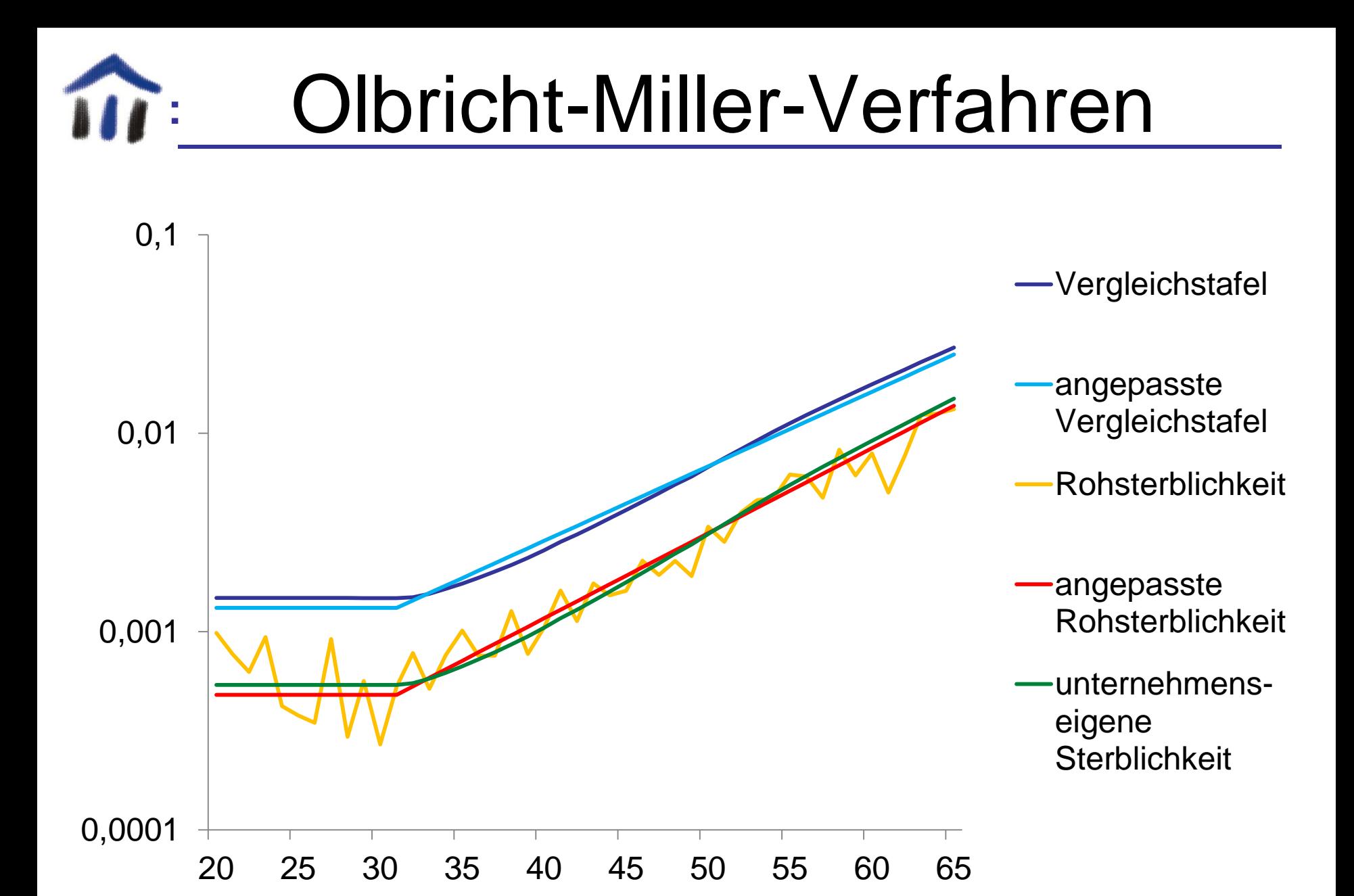

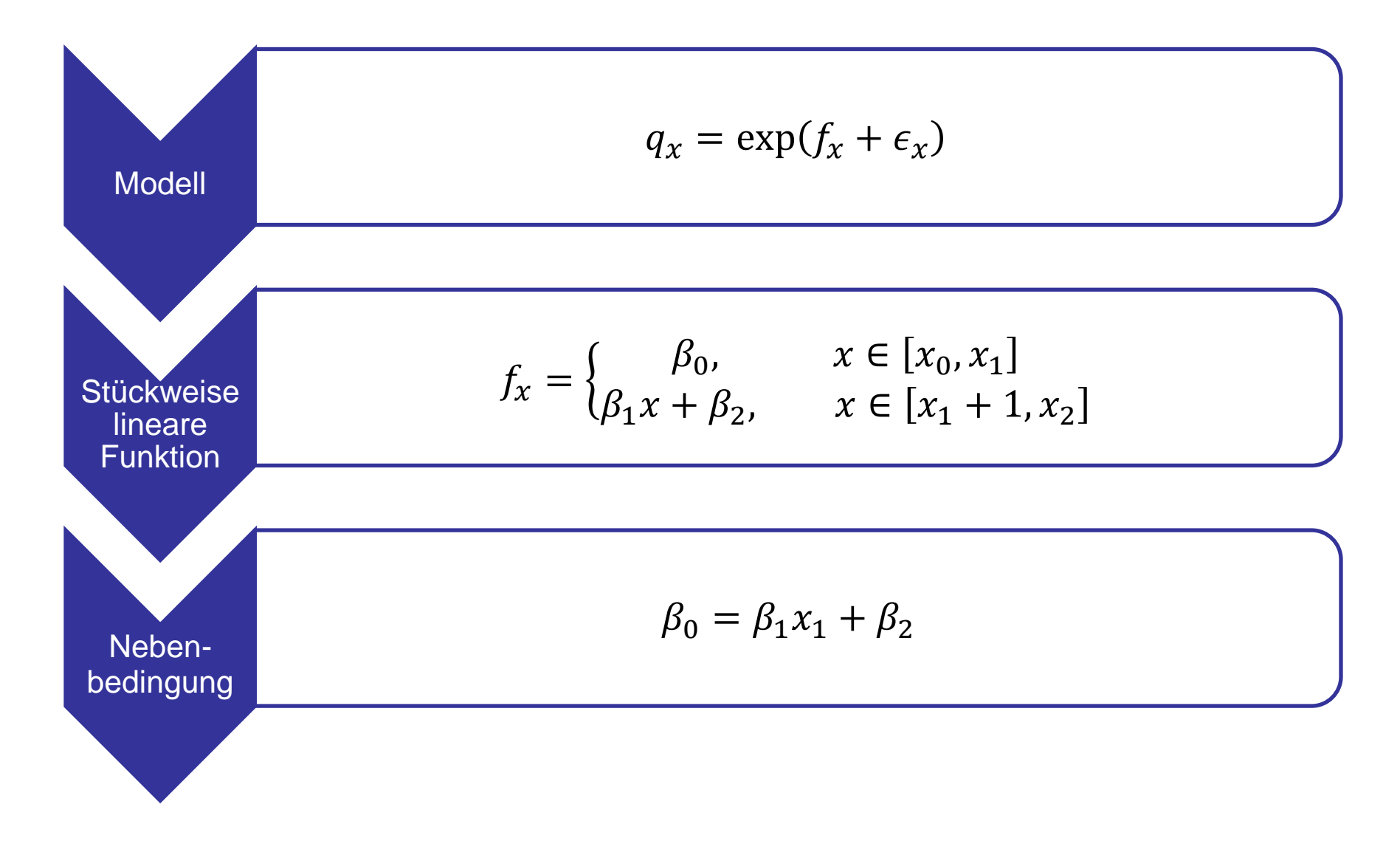

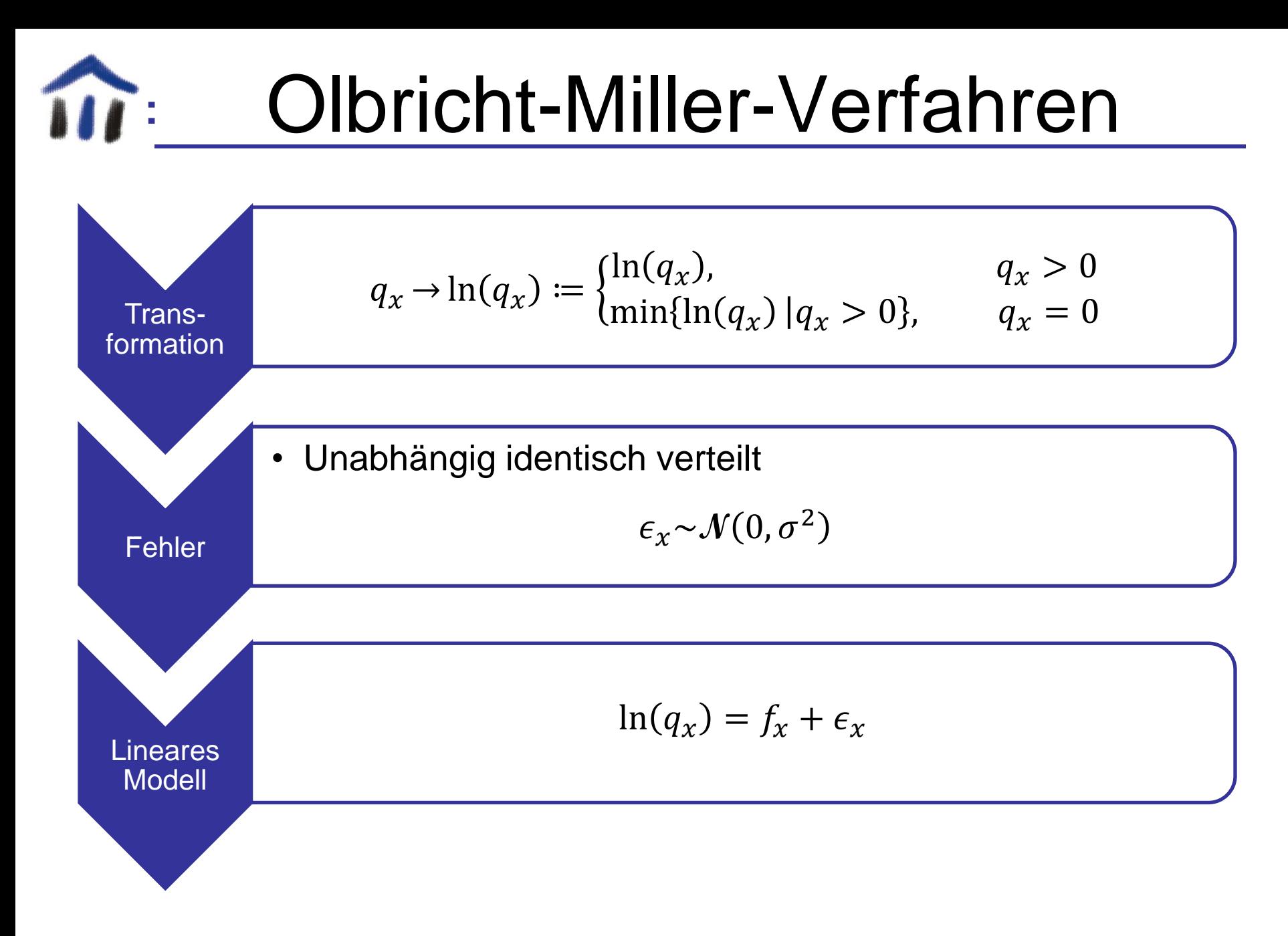

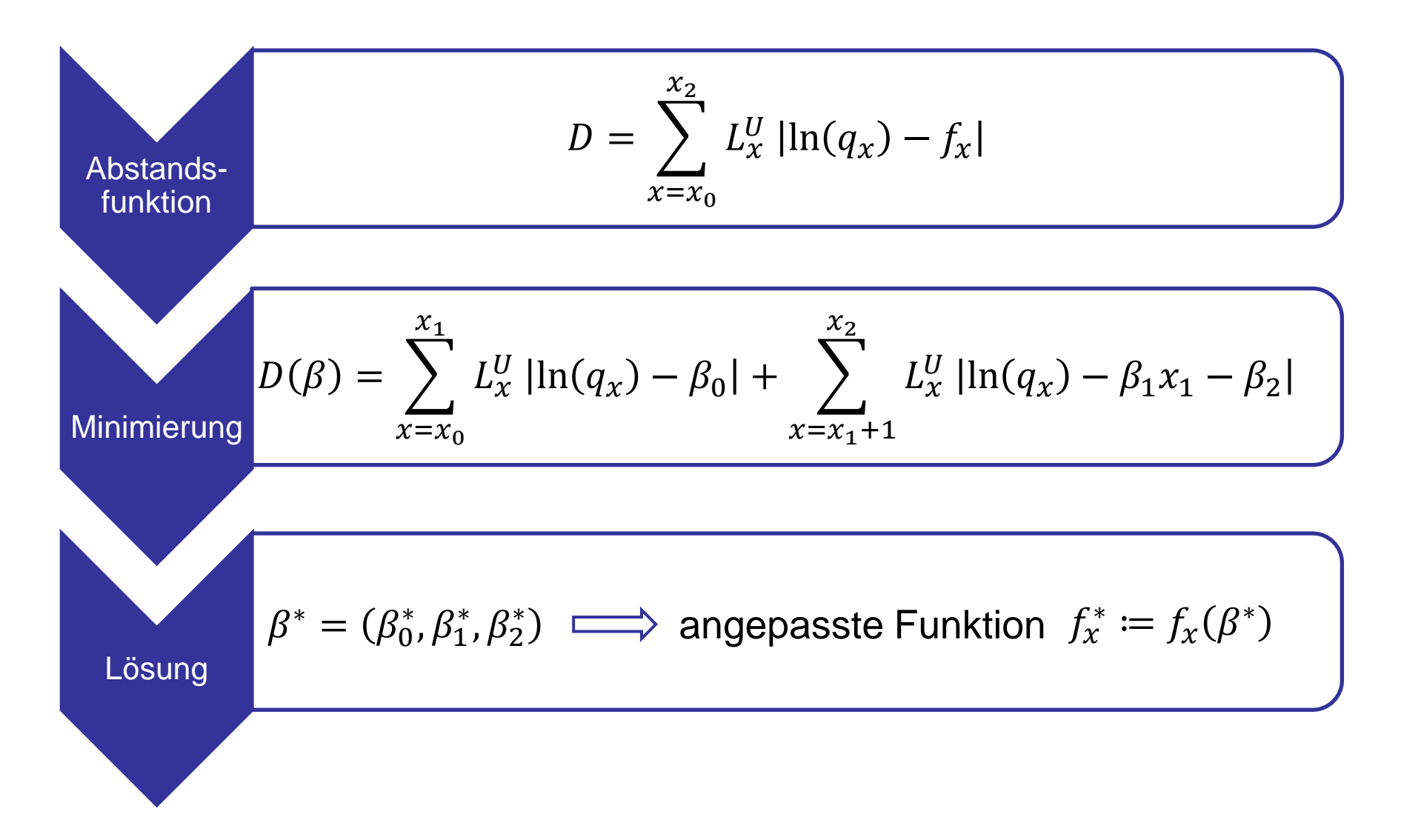

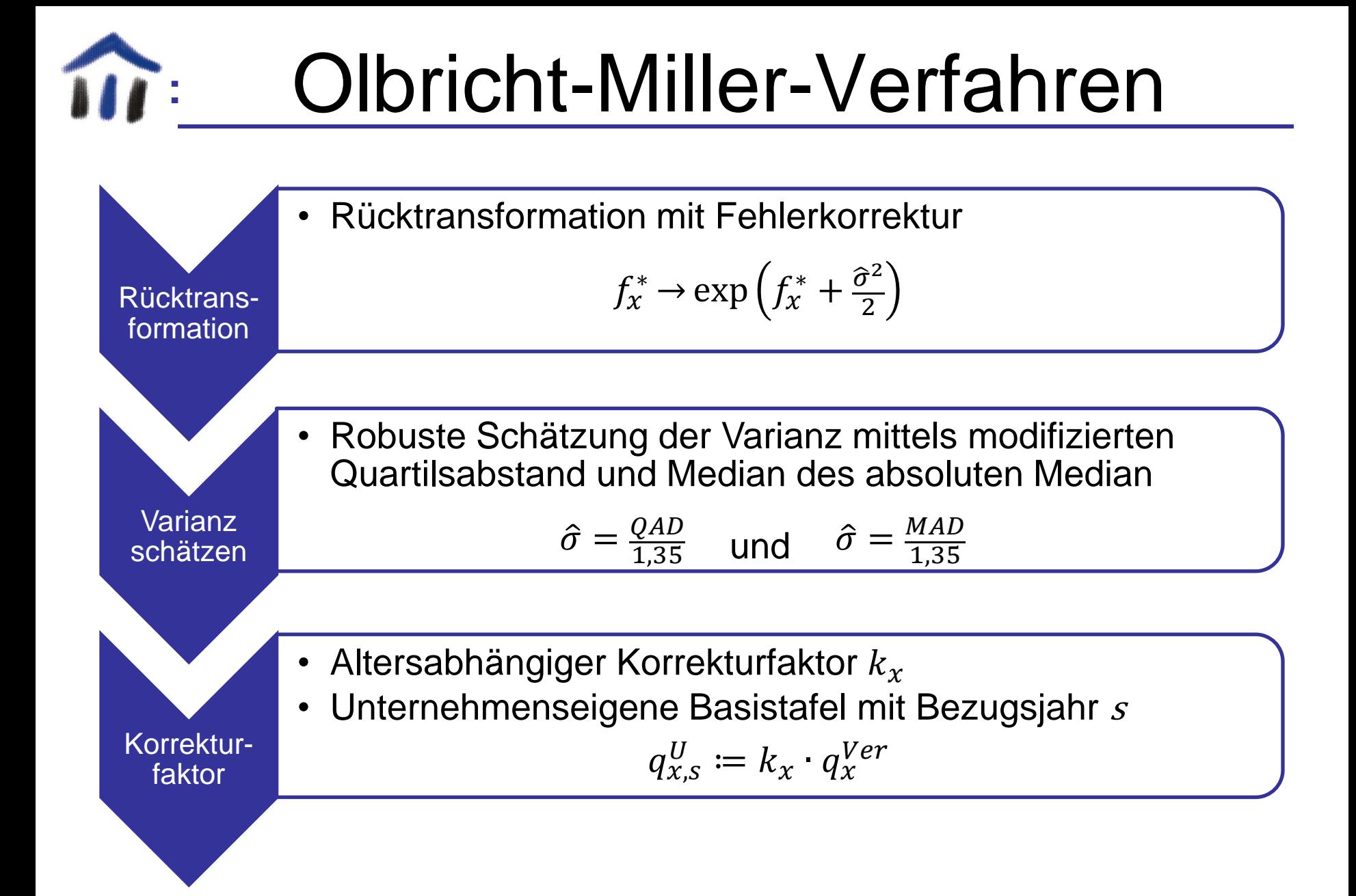

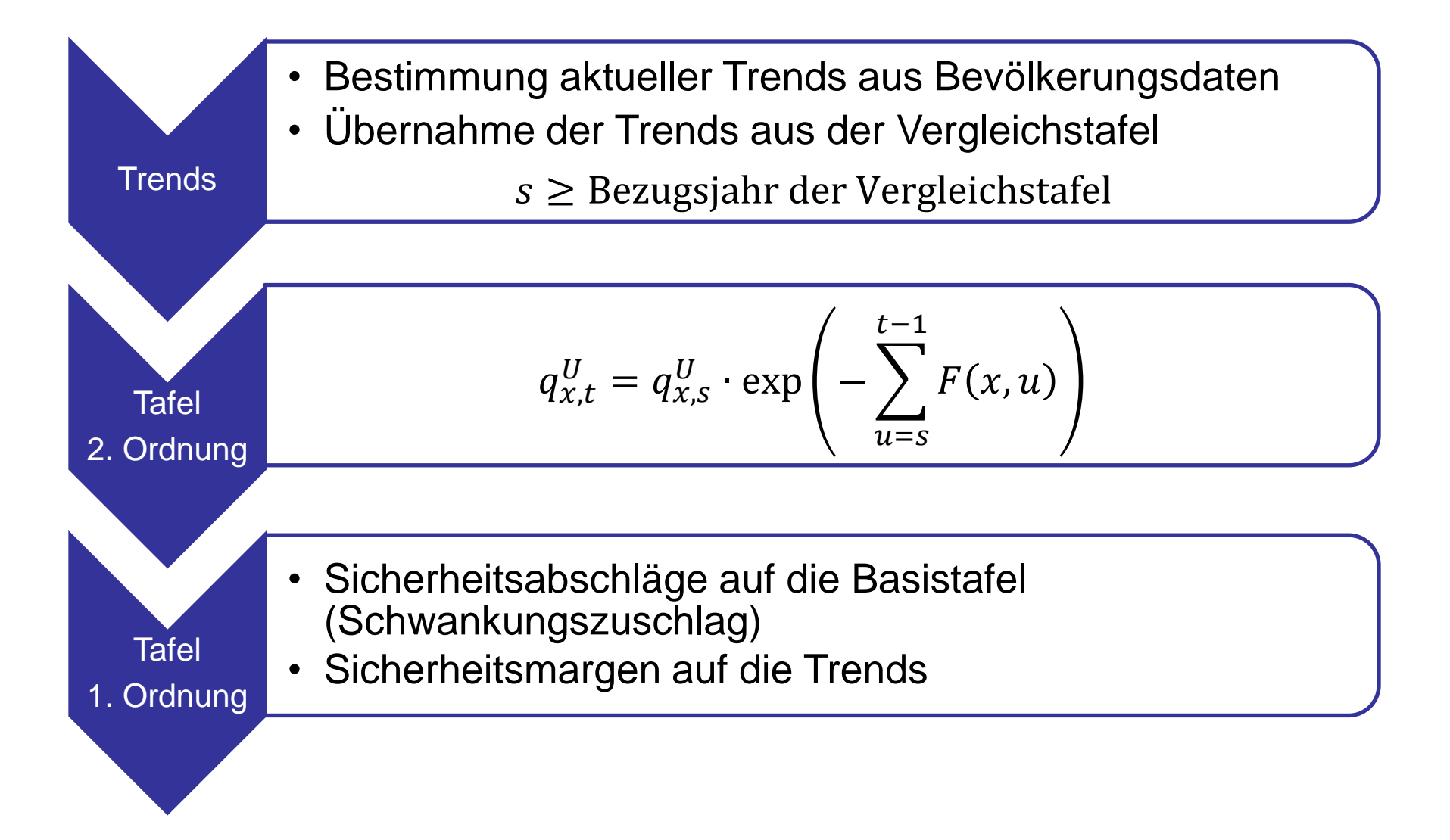

# **ERGEBNISSE UND STELLSCHRAUBEN**

Anwendung auf den VERKA-Bestand

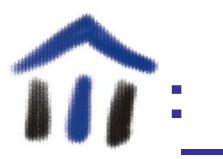

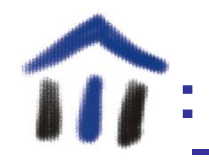

## Annahmen

- Vergleichstafel: DAV 2004 R Aggregattafel 2. Ordnung
- Altersbereich: 20 bis 99 Jahre
- Daten: Sammelverband und Abrechnungsverbände
	- Bestandsgröße zu Jahresbeginn
	- Todesfälle innerhalb eines Kalenderjahres
	- Keine Klassifizierung nach Produkten
- Knickpunkt gemäß Methode der kleinsten Quadrate
	- Männer: 35
	- Frauen: 31

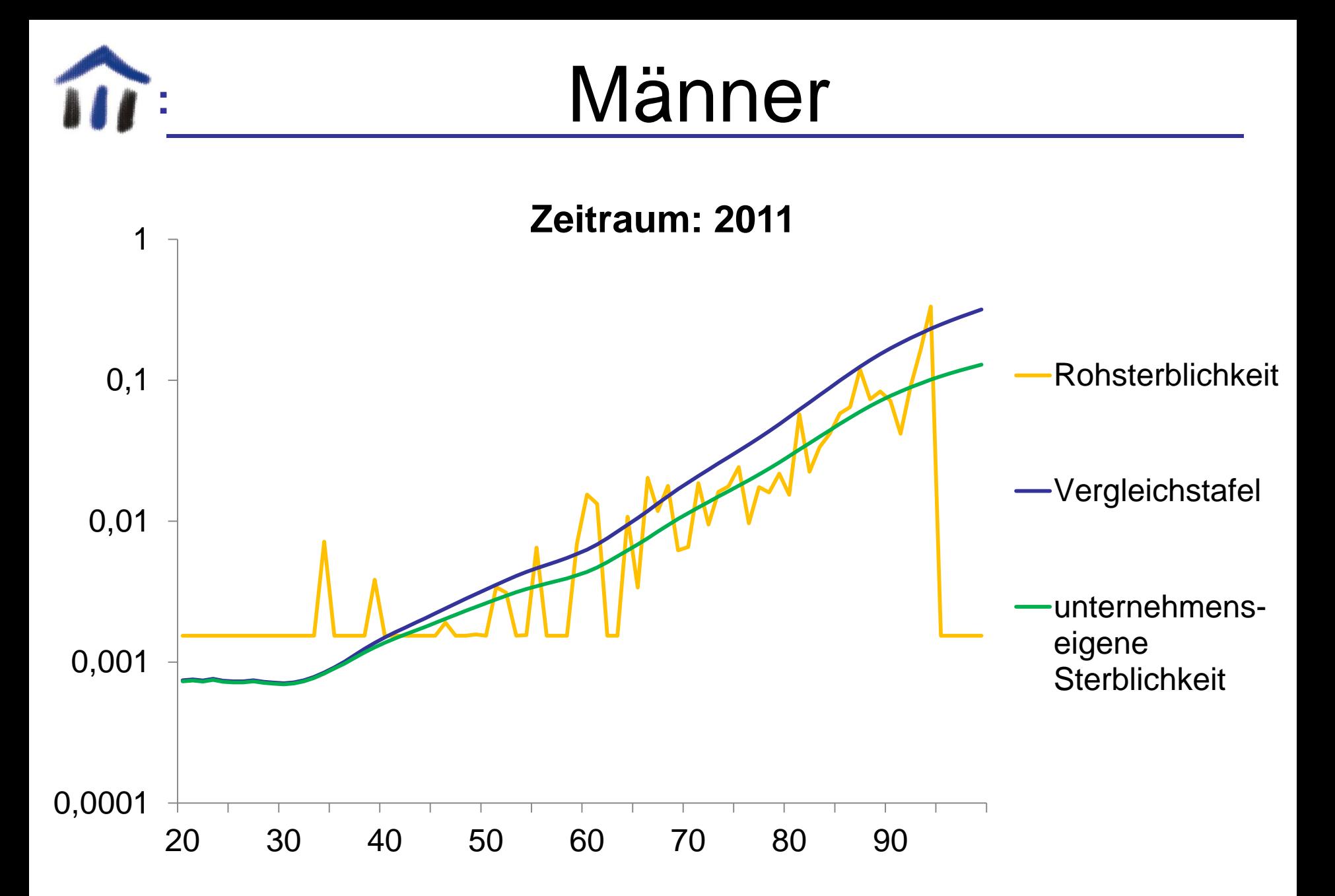

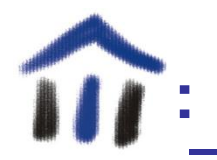

### Männer

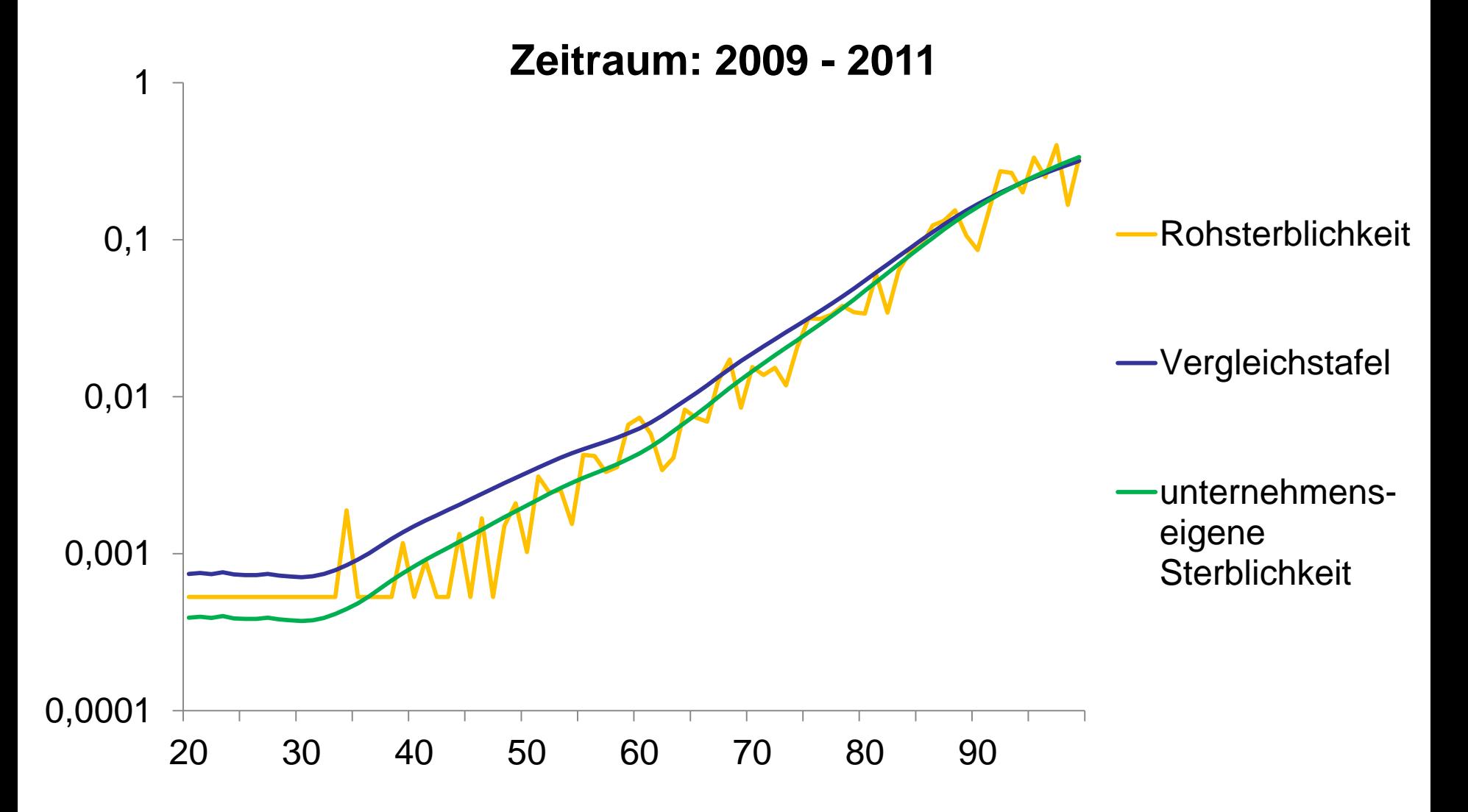

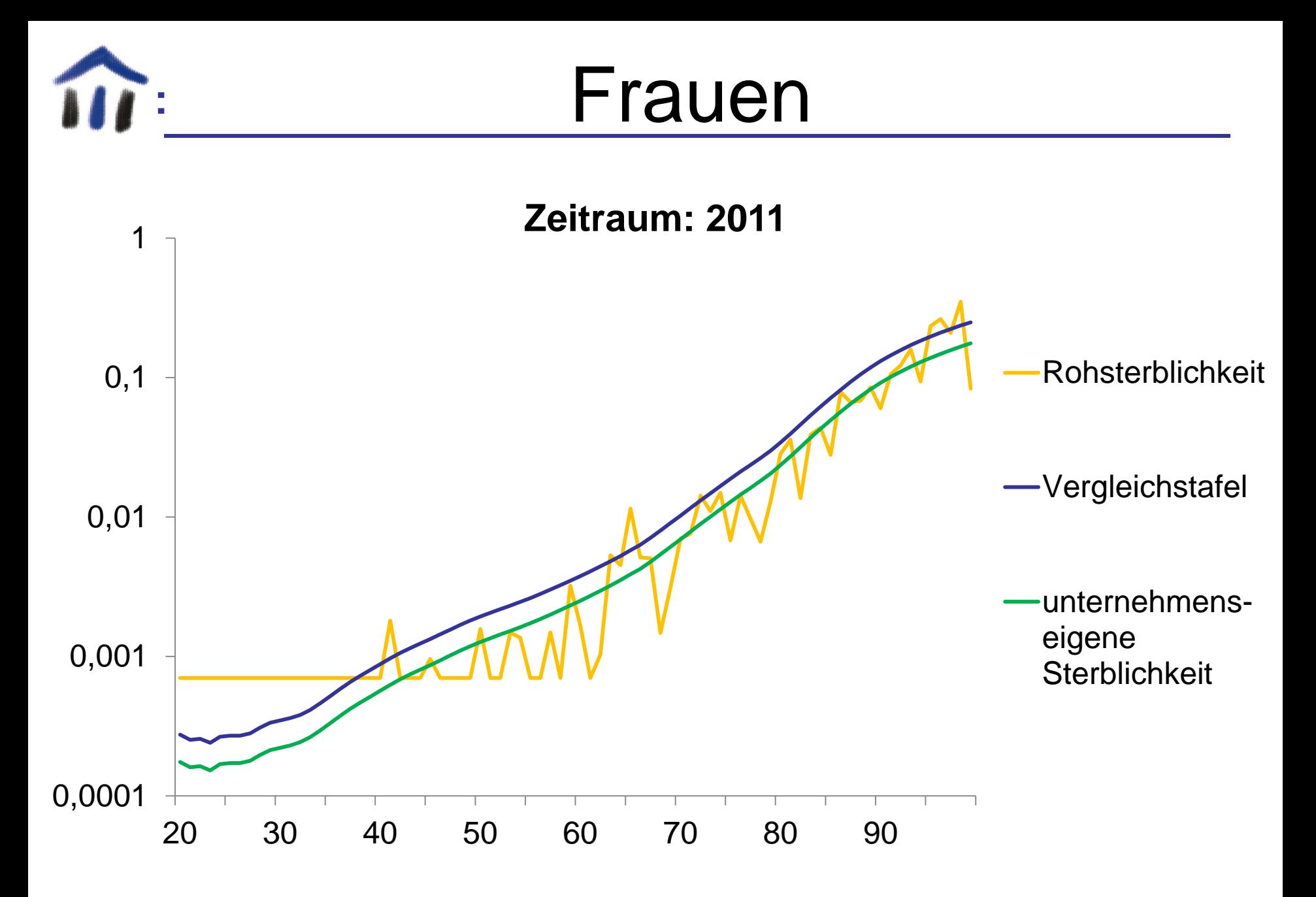

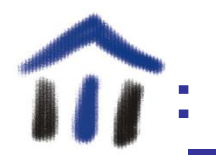

### Frauen

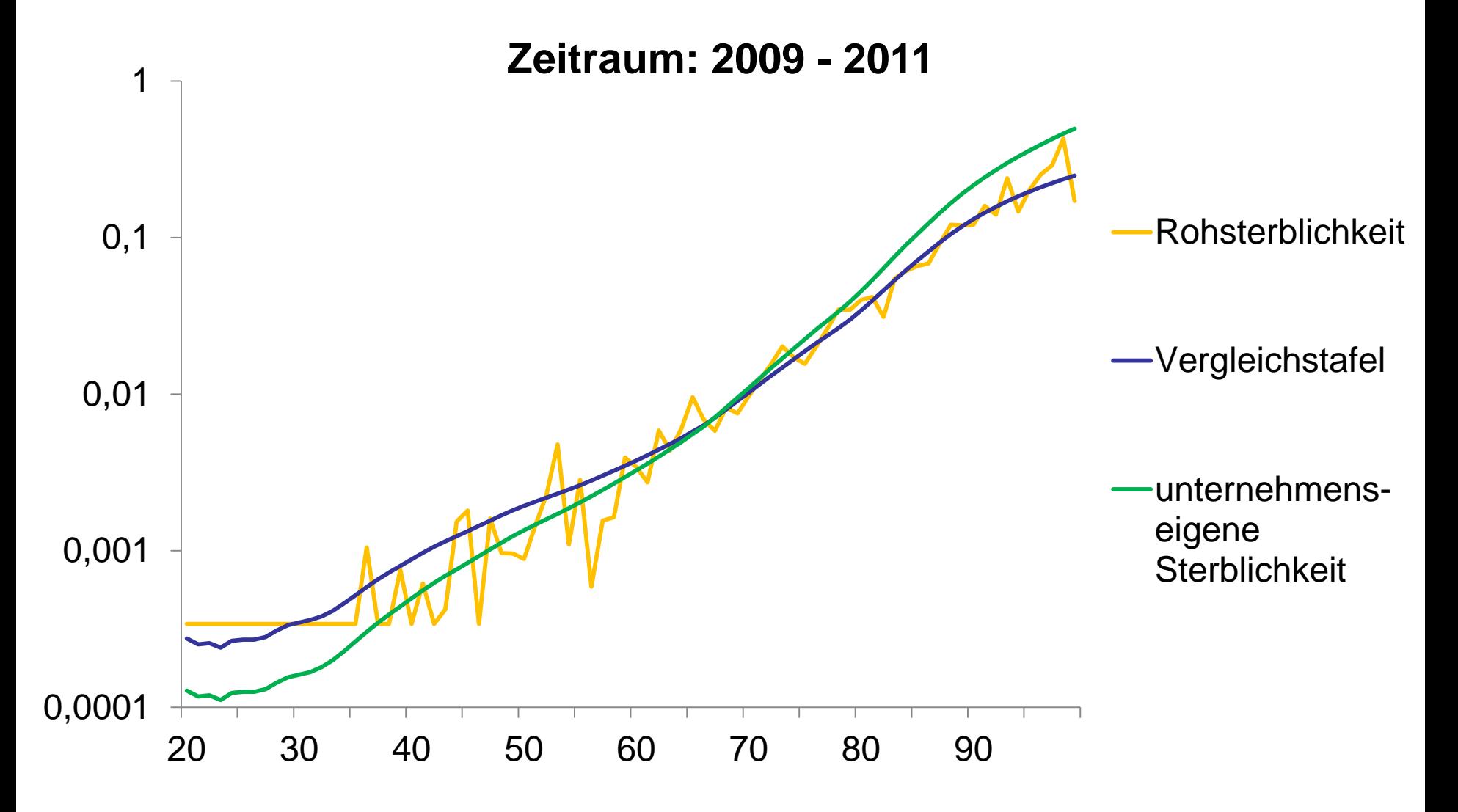

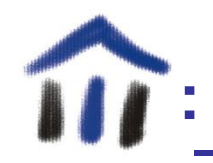

## Fazit

- Alternatives Ausgleichsverfahren
	- Nicht erwartungstreu, daher eher als Tafel 2. Ordnung geeignet
- Einflussmöglichkeiten:
	- Vergleichstafel
	- Beobachtungszeitraum
	- Wert bei keinen beobachteten Todesfällen
	- Altersbereich
	- Knickpunkt
	- …

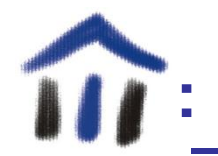

### Vielen Dank für Ihre Aufmerksamkeit!

Fragen?